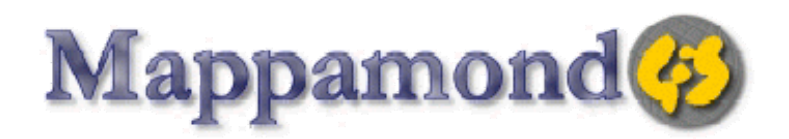

# **Remote Sensing and GIS of the Marine Environment**

# **Overview and goals**

This course provides an overview of all fundamental Remote Sensing science concepts, including notions about the electromagnetic spectrum and the interaction of the electromagnetic radiation with the atmosphere, water and different targets. It also gives an insight on the different type of sensors, satellites and current applications of remote sensing. It then goes into the aspect of image acquisition, processing and analysis with particular attention to image visual interpretation and supervised and unsupervised classification methodologies. Accuracy assessment concepts and methods are also presented as an essential aspect. The final part will focus on the application of Remote Sensing and GIS to marine science topics including habitat identification and fauna and flora abundance assessment and mapping. Each section is followed by practical exercises, part of a complete real case study during which the students will put into practice the concepts learned to create maps of marine habitats from visual interpretation of aerial images of the Marine Protected Area, to investigate the interaction with flora and fauna diversity and abundance distribution assessed during the field surveys and to estimate the accuracy of the final product using ground truth data collected on the field.

# **Detailed contents**

# **Lesson 1 - Introduction to remote sensing**

Definition Electromagnetic radiation Visible spectrum The infrared The microwave region Interactions with the atmosphere Radiation-target interactions Reflection Spectral response

Passive and active sensors Digital images Image bands Spatial resolution Spectral resolution Radiometric resolution Across-track scanning Along-track scanning Light in water Sensors and satellites Weather satellites Land Observation Satellites Ocean/marine applications Coastal Zone Colour Scanner **SeaWiFS** MERIS Synthetic Aperture Radar (SAR) MODIS Oil spill detection Sea Surface Temperature WorldView-2

## **Exercise 1 Georeferencing an aerial image of the Marine Protected Area**

#### **Lesson 2 – Image processing and visual interpretation**

**Introduction** Pre-processing Image enhancement Sun-glint removal Image transformations Principal component analysis Normalized Difference Vegetation Index Visual Interpretation Shape, size, Pattern, Tone, Texture, Shadows, Association Tone example Pattern Example Texture example Image interpretation process

## **Exercise 2a Pre-processing of the aerial image of the Marine Protected Area**

## **Exercise 2b Visual interpretation of habitat types**

## **A guide to the habitats of Capo Rizzuto Marine Protected Area**

## **Lesson 3 – Image classification**

Objective Methods: supervised and unsupervised classification Signatures in the supervised classification: training areas Signatures in the unsupervised classification: clustering Maximum Likelihood classifier Classification in ArcGIS Generalization

## **Exercise 3 Classification of an aerial image of the Marine Protected Area**

## **Lesson 4 – Accuracy assessment**

**Introduction** Sampling design Data collection on site The confusion matrix Producer and user's accuracy The Kappa coefficient Habitat mapping along the coast of Mallorca (baelaric Islands) using Ikonos images Coral Reef Ecosystems mapping in the Pacific Ocean Benthic vegetation mapping in Wallis lake Australia using Landsat images

## **Exercise 4 Accuracy assessment of habitat identification with field surveys**

## **Lesson 5 – Habitat Suitability**

Habitat definition

Habitat parameters **Bathymetry** Slope Aspect Rugosity Bathymetric Position Index Substrate type Suitability modelling Binary models with multiplication Ranking models with additions Rating models Weighted rating models Map algebra Map algebra operations: Scalar, Transform, Overlay, Combine

# **Exercise 5 Habitat suitability**

## **Lesson 6 – Benthic cover, marine fauna and flora mapping**

Species abundance Quadrats **Transects** Photographic methods Visual census **Biodiversity** Species richness and evenness Biodiversity index Simpson Index

## **Exercise 6a Mapping of the benthic cover along a transect**

## **Exercise 6b Mapping the distribution and abundance of marine fauna and flora**

#### **Further Information**

Mappamondo GIS Email: info@mappamondogis.com URL: http://www.mappamondogis.com